## **Digital Byte Training Guide**

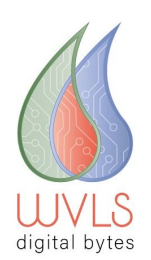

QR Code [Monkey](https://www.qrcode-monkey.com/) [Samsung](https://youtu.be/XuZQlK2mB4Y) Galaxy S8: How to Enable / Disable Scan QR Code from Internet [App](https://youtu.be/XuZQlK2mB4Y) QR Code Apps: BarCode, Quick-Scan

**How could you use QR codes in your library marketing?**

**For what types of events or programs would using QR codes be appropriate?**

**Further Resources:** Why QR [Codes](https://www.economist.com/the-economist-explains/2017/11/02/why-qr-codes-are-on-the-rise) Are On the Rise 5 Real Ways to Use QR Codes in [Education](https://www.fractuslearning.com/qr-codes-in-education/)